# COS 126 Exam Review

- 
- 
- 

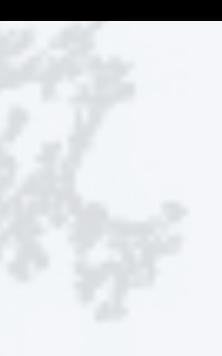

## •Exams overview

•Example programming exam

•Example written exam questions (part 1)

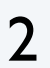

#### **We have exams in the fall**

- October 11 and December 6.
- Mini in-class assignments.
- *"Can you write a short program?"*
- You will need to practice.

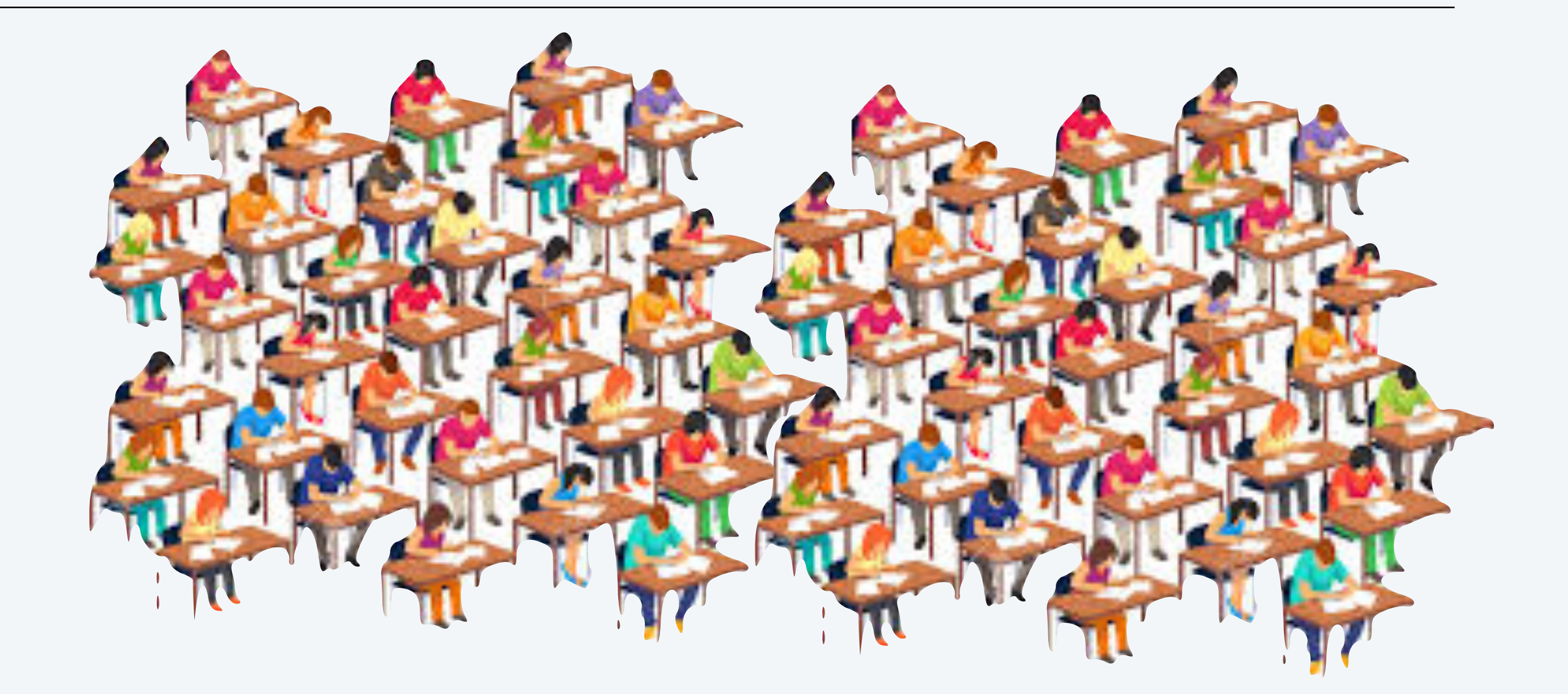

- Two written exams.
- Two programming exams.
- Prep sessions in class meetings
- **No exam "midterm week"**
- **No final exam**

#### Programming exams.

#### Written exams.

- October 18 and December 13.
- Written by RS.  $\longleftarrow$  Note: RS has been known to re-use questions
- *"Did you watch the lectures and do the reading?"*
- One question per lecture (roughly).

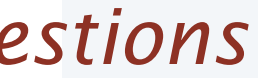

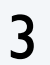

## **See Exams tab for full details and old exams.**

- Read carefully *before* each exam.
- Policies are the contract between us and you.

Policies (programming exam).

- Open course materials.
- No other web access.
- No outside communication.

#### *Watch this space for details*

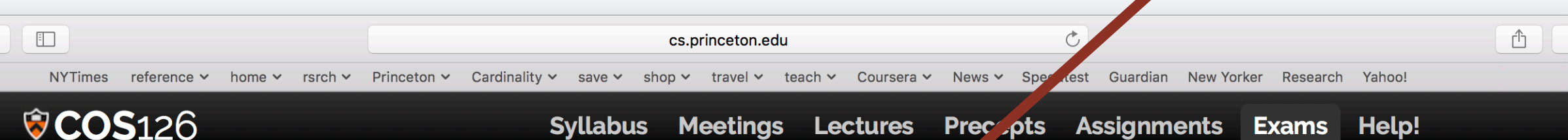

#### **EXAMS**

The best way to prepare for COS 126 exams is to do previous exams. We strongly encouring you to challenge yourself do each exam in its entirety before looking at the solutions.

Note that the course changes from semester to semester, so some topics from previous exams may not be relevant. You are responsible only for the material covered in this semester's video lectures, assigned readings, programming assignments, and precepts.

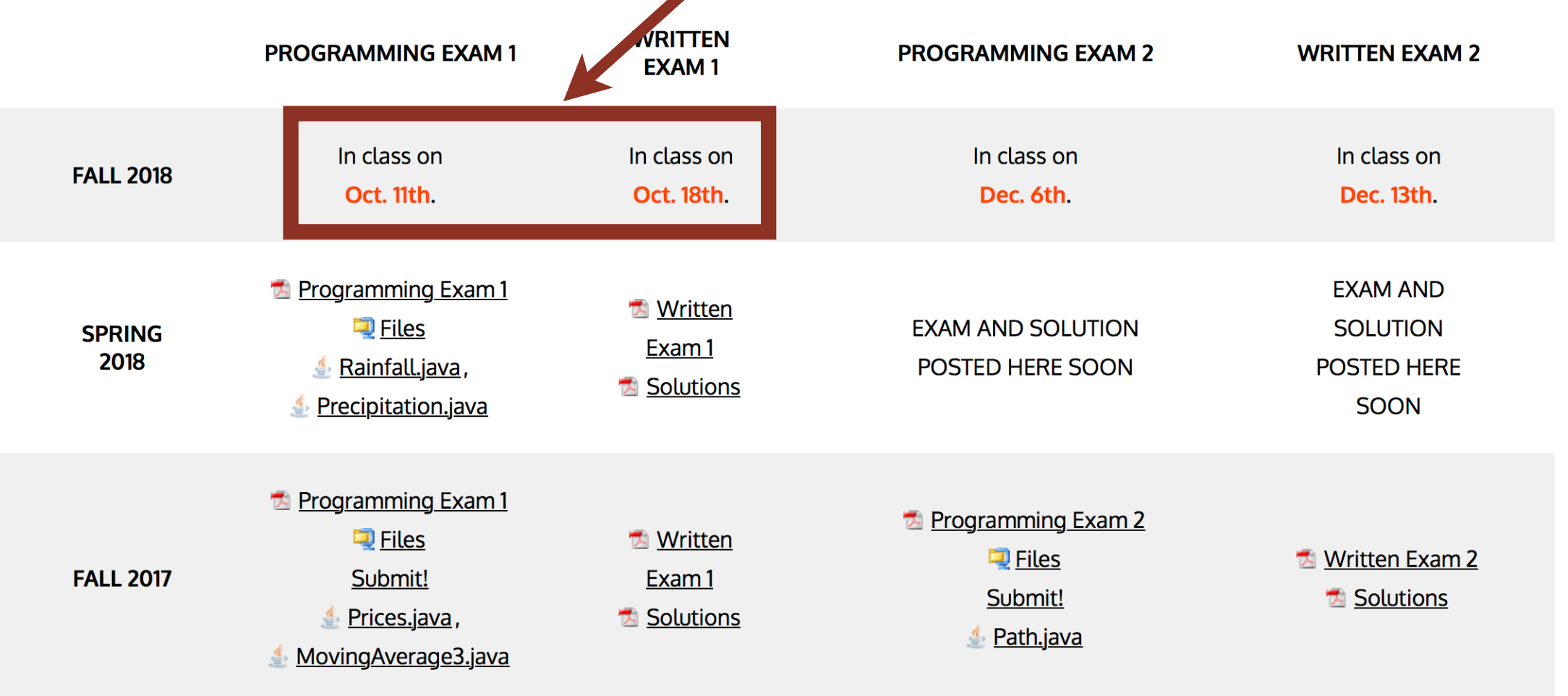

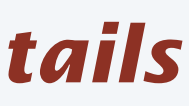

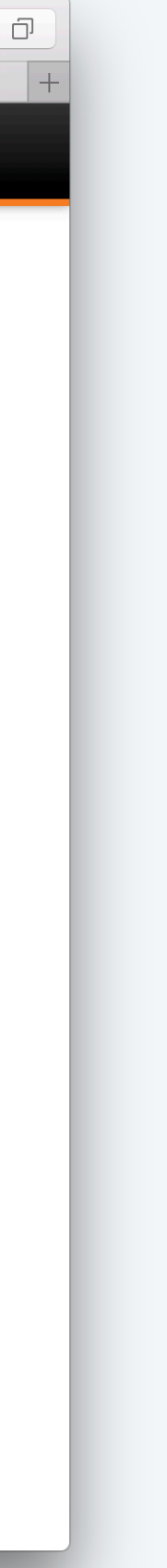

#### Policies (written exam).

- Closed book/notes/computer.
- 1 page (two sides) cheatsheet.

## Things to remember about inclass exams

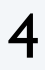

### **We know that you don't have much time.**

- Exams are 50 minutes.
- "One page" programming exams.
- Five-minute questions on written exams.

- $\cdot$  400+ exams.
- No open-ended questions.
- Fully prepared rubrics.

#### **We have to grade the exams.**

#### **Exams are only part of the story.**

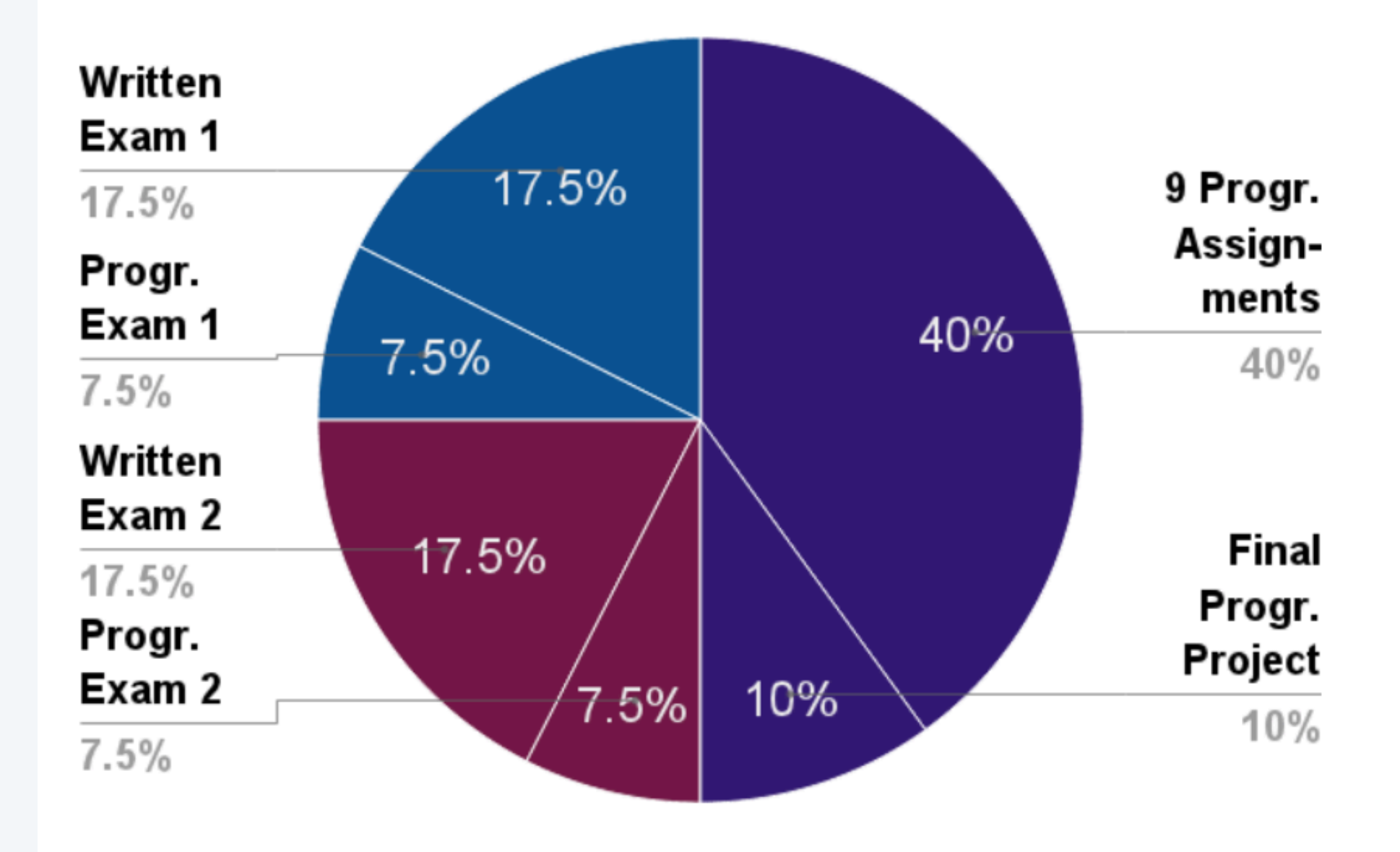

### **Old exams are not completely reliable.**

- Course offerings differ slightly.
- We have made mistakes in the past.

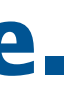

## Programming Exam Logistics

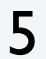

## **Writing a short program in 50 minutes can be a challenge for anyone.**

- You will use your own computer.
- You will download and edit a template.
- You will submit your solution in the same way as you do for assignments.

- Pay attention and know where to go.
- Arrive early.
- Make sure your computer is charged.

### **You don't all fit in this room.**

### **Advice: Practice, practice, practice.**

- Write some short programs on your own.
- Attend the practice programming exam.
- Try a past programming exam (untimed).
- Try another one (timed).

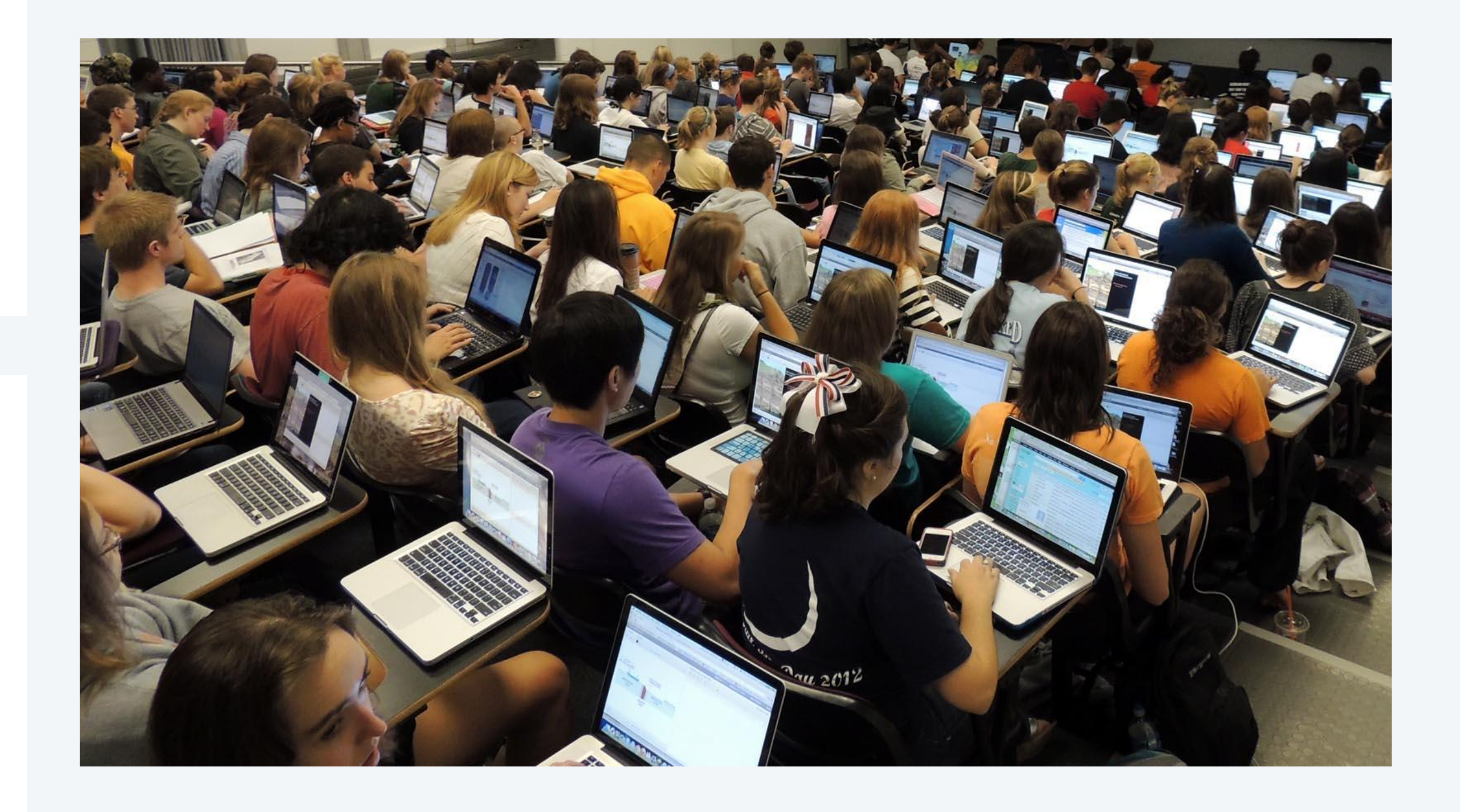

## Programming Exam 1 Part 1

Q. *Can you write a simple program on your* 

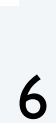

#### **Example** (Fall 2015).

*Part 1.* Write programs that find the number values among the integers on standard input that the input is nonempty and in sorted ord

*Your task.* Add code to the file Count1. java the number of integers on standard input an number of distinct values among those integ

*Details.* Write a single loop that uses StdIn. to read each integer one at a time, but *do no in an array*. To compute the number of disting add code to the loop to update distinct if the new value just read differs from the value read just before it.

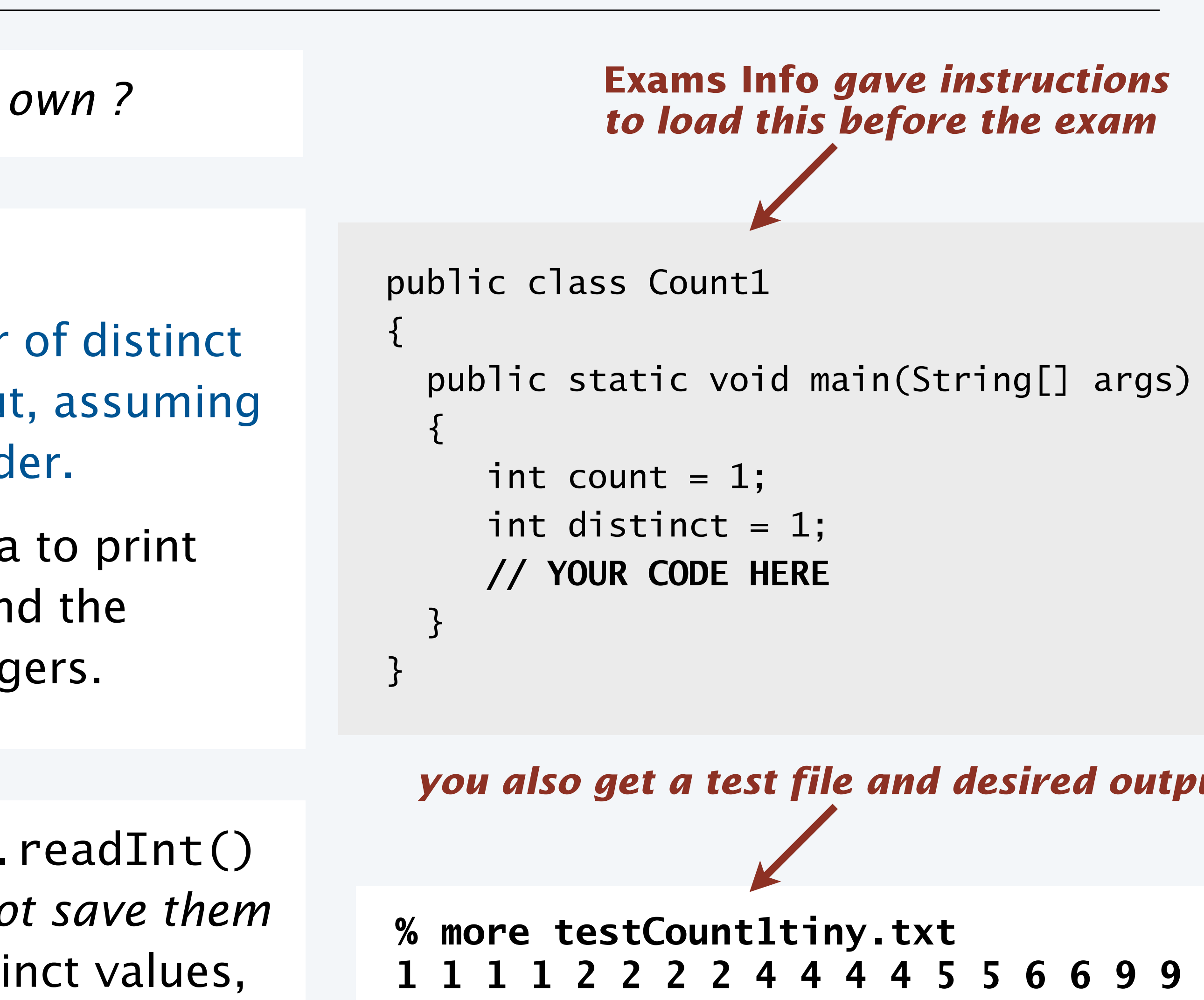

% java Count1 < testCount1tiny.txt 6 distinct values among 18 integers

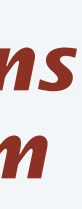

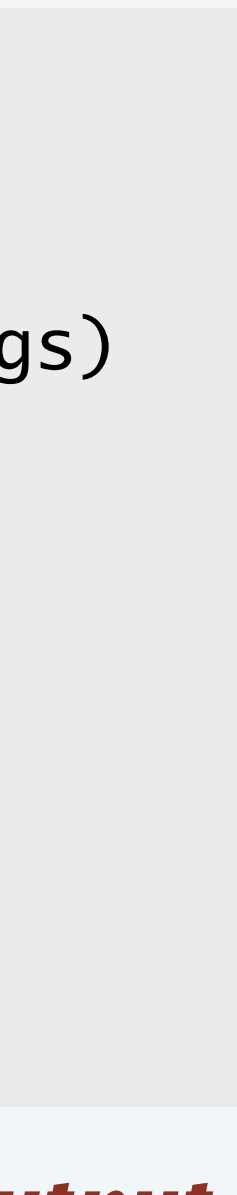

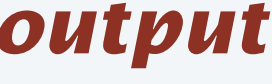

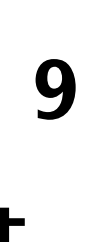

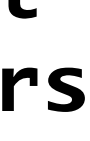

## Programming Exam Strategy

7

*Your task.* Add code to *print the number of integers on standard input*  and the number of distinct values among those integers.

*Write and submit the easiest code before tackling the hard part.*

}

}

```
public class Count1
                                { 
                                    public static void main(String[] args)
                                \overline{\mathcal{L}}integers. The int count = 1; // number of integers<br>int distinct. If the website of different energy
                                 int distinct = 1; 
// number of different ones
                                // count the integers
 count++; 
                                         // count the different ones
 distinct++; 
                                         if (newVal != val){ 
                                            val = newVal;}<br>}
                                      int val = StdIn.readInt();
                                      while (!StdIn.isEmpty())
                                \{int newVal = StdIn.readInt();
                                      StdOut.println(distinct +
                                                " distinct values among " 
                                                                 + count + " integers"); 
                                      }
```
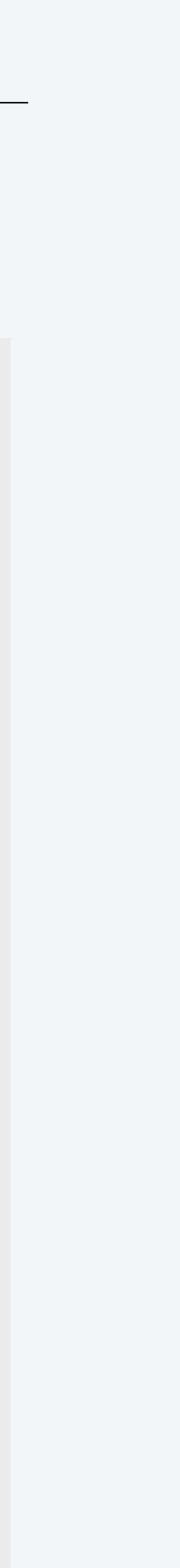

% more testCount1tiny.txt 1 1 1 1 2 2 2 2 4 4 4 4 5 5 6 6 9 9 % java Count1 < testCount1tiny.txt 1 distinct values among 18 integers

% java Count1 < testCount1tiny.txt 6 distinct values among 18 integers

## Programming Exam 1 Part 2

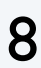

### **Example** (Fall 2015).

*Part 2.* Assume that the integers on standard input are nonnegative and less than a value M given as the first command-line argument, *but not necessarily in order*.

Q. *Can you quickly apply something you have recently learned ?*

**Exams Info** *gave instructions to load this before the exam*

```
public class Count2
{ 
  public static void main(String[] args)
\{int M = Integer.parseInt(args[0]);boolean[] b = new boolean[M]; // YOUR CODE HERE 
 } 
} 
  the description includes an example
  i 0 1 2 3 4 5 6 7 8 9
```
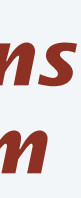

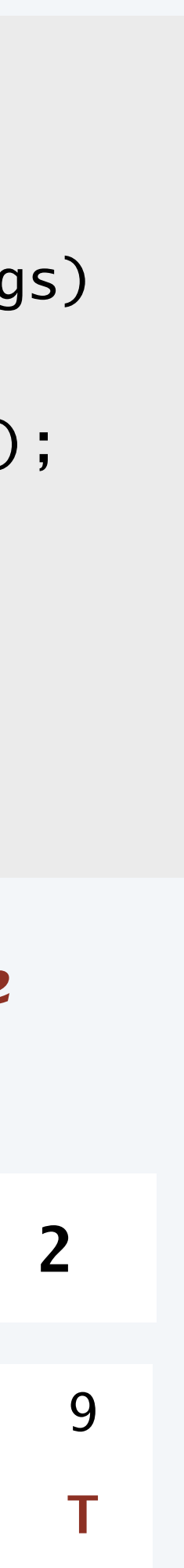

*Details.* To compute the needed values, use two loops. First, write a loop that reads the integers one at a time from standard input, counts them, and uses the boolean array b[] to record which values have been seen: when you read a value val, set b[val] to true. Second, write a loop that counts the number of true values in b[] (the number of distinct values in the input). 4 1 4 1 5 9 2 6 2 4 1 4 1 5 9 2 6 2

Q. *Do you understand "coupon collector"?* b[i] F T T F T T T T F F F

## Programming Exam 1 Part 2 Fall 2015 Solution

```
public class Count2
{ 
     public static void main(String[] args)
\{ // loop to read input, count integers and fill boolean array 
        int count = 0;
        while (!StdIn.isEmpty())
\{int val = StdIn.readInt();b[\text{val}] = \text{true}; count++; 
 } 
         // count distinct numbers 
        int distinct = 0;
        for (int i = 0; i < M; i+1)
             if (b[i]) distinct++; 
         // output 
 } 
}<br>}
```
int  $M = Integer.parseInt(args[0]);$  // no number higher than  $M - 1$ boolean[]  $b = new boolean[M]$ ;  $// true means index was input$ 

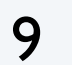

StdOut.println(distinct + " distinct values among " + count + " integers");

## Written Exam Logistics

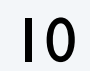

## **The first exam is on Thursday Oct. 18.**

- Pay attention and know where to go.
- Arrive early.
- No calculator/phone/computer/headphones
- Prep session (first half) later today.
- Prep session (second half) Tuesday Oct. 16.

## **You don't all fit in this room.**

### **Advice.**

- Review lectures/reading.
- Try an old exam (untimed).
- Try another one (timed).
- Review a few more.

## Example question: Basics

Q. *Do you understand types and Java's type conversion and precedence rules ?*

11

**Ex.** ( Fall 2014 Question 1) Give the type and value of each of the following Java expressions, supposing that it is used as the argument of a println() call.

> $(3 < 2)$  &&  $(1 > 0)$  $"800" + 99$  $800 + 99 + "A"$  $3 + (int) Math.random()$  $(double)(3 / 2)$  $3 / 2.0 + 2 / 5$  $(8 \le 2)$  ||  $(2e88 \le 88e2)$ Integer.parseInt("8.5\*2") ILLEGAL

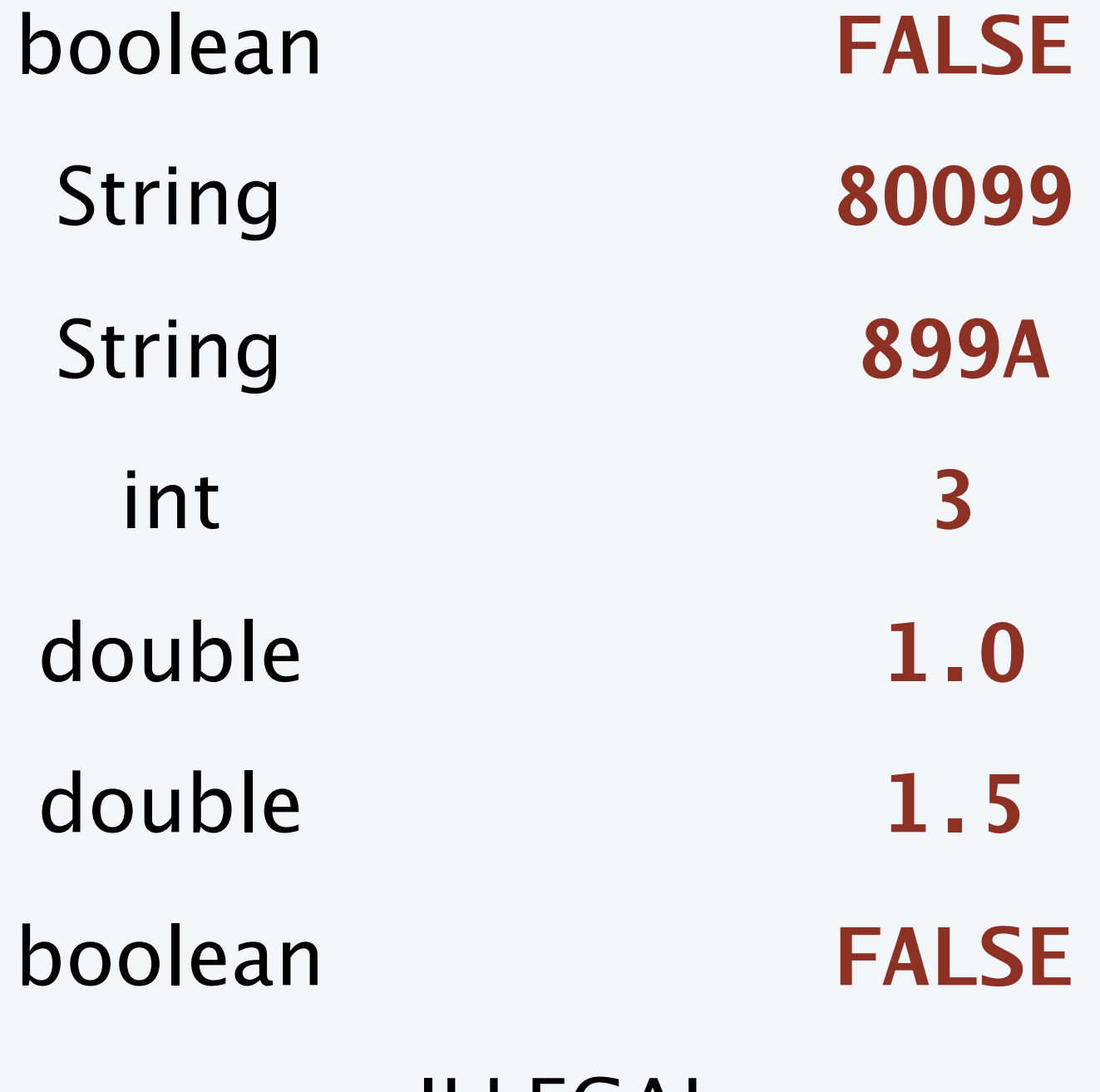

## Example question: Arrays

Q. *Do you understand basic properties and rules about Java arrays ?*

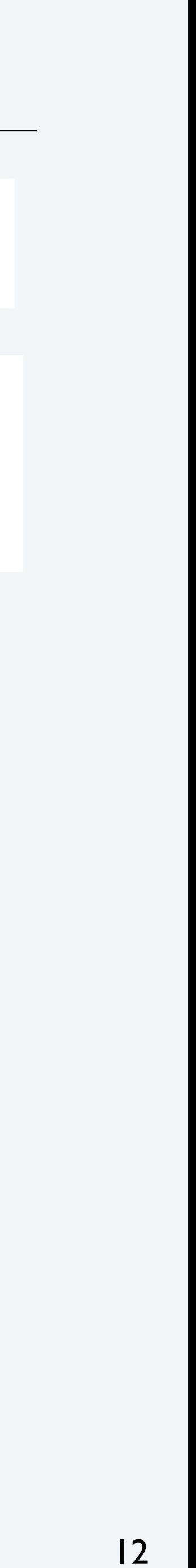

**Ex.** ( Fall 2016 Question 2) Which of the following statements are true for Java arrays? Mark each statement as either TRUE or FALSE.

An array can't simultaneously store both and an element of type boolean.

Once you create an array, you cannot change its type.

You must access the elements in an array cannot access  $a[5]$  until you have access

If  $a[\]$  is a boolean array of length 126, then evaluate arbitrarily to either true or false

If  $a[]$  and  $b[]$  are two arrays of length 2 only if both  $a[0] == b[0]$  and  $a[1] ==$ 

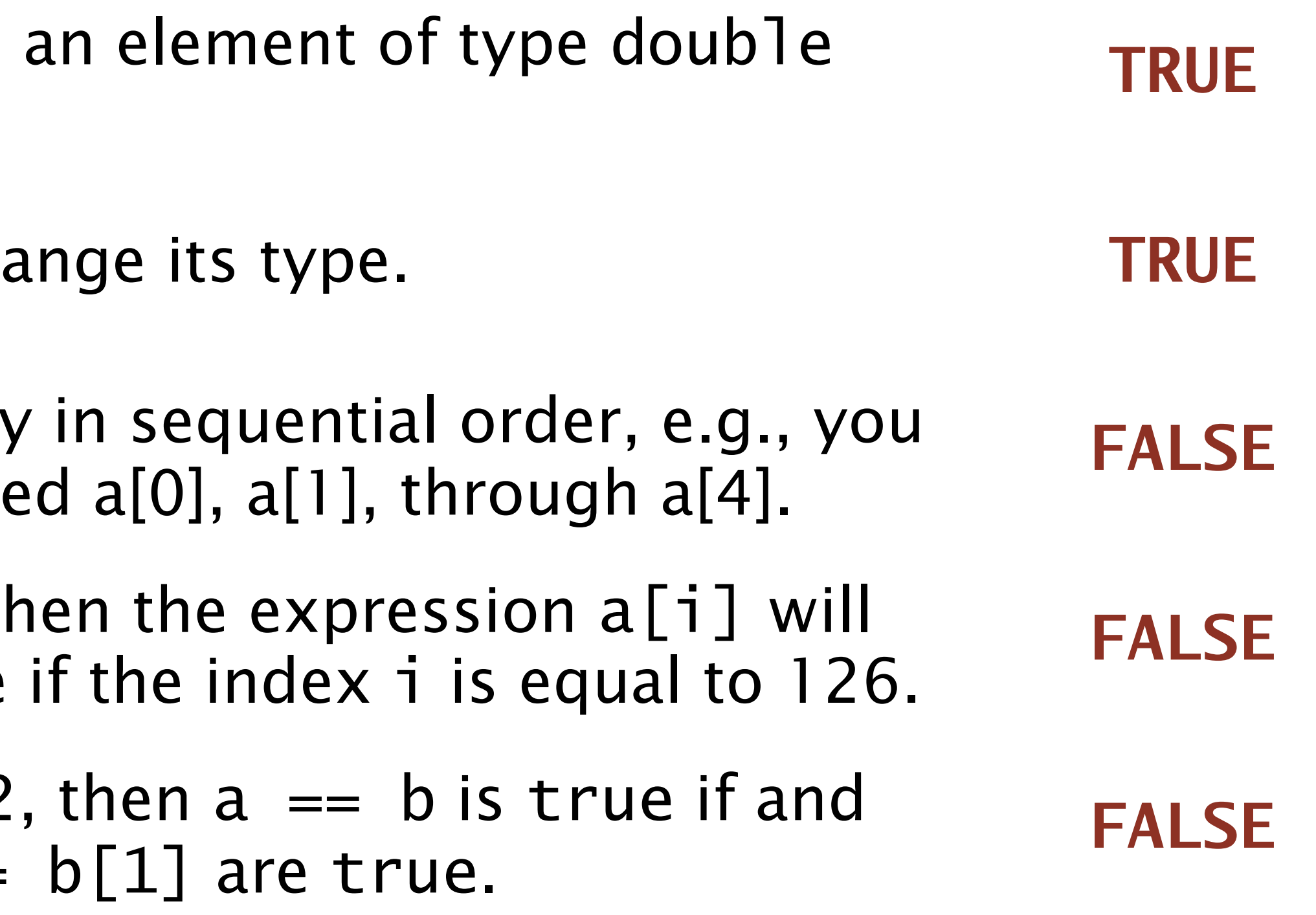

## Example question: Loops and conditionals

Q. *Can you figure out the effect of a simple Java program that uses while and if statements* ?

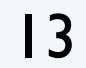

**Ex.** ( Fall 2014 Question 2) Fill in the trace for *just after* each iteration of the outer for loop in this program:

```
int[] a = new int[N];a[0] = 1;for (int i = 1; i < N; i++)
\{int sum = 0;
   for (int j = 0; j < i; j++)sum = sum + a[j];a[i] = 1 + (2 * sum) / i;}
```
Write *one line of code* that could replace the body of the outer loop.  $\mathbf{a}[\mathbf{i}] = 2^* \mathbf{i} + 1;$ 

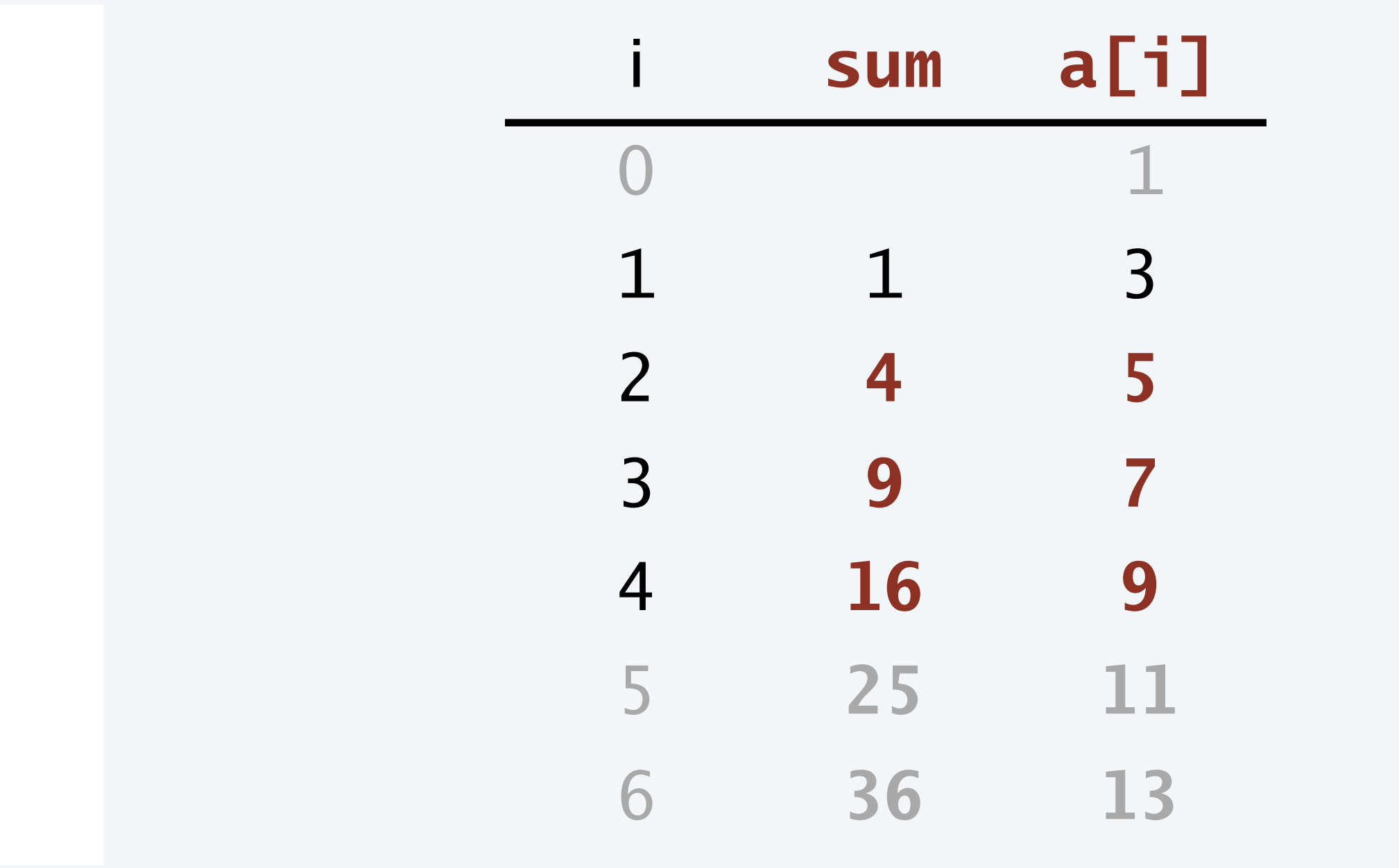

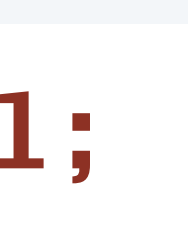

## Example question: Input and output

Q. *Do you understand basic ways of communicating with your programs* ?

```
public class Q4
{ 
     public static void main(String[] args)
 { 
        int curr = StdIn.readInt();
         StdOut.print(curr + " "); 
        int prev = curr;
         while (!StdIn.isEmpty())
\{curr = StdIn.readInt();StdOut.print((prev + curr) / 2 + ");
             prev = curr; 
 } 
         StdOut.println(); 
 } 
<u>}</u>
```
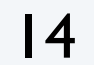

**Ex.** ( S2011 Q4) Give the results of invoking this program with the given commands.

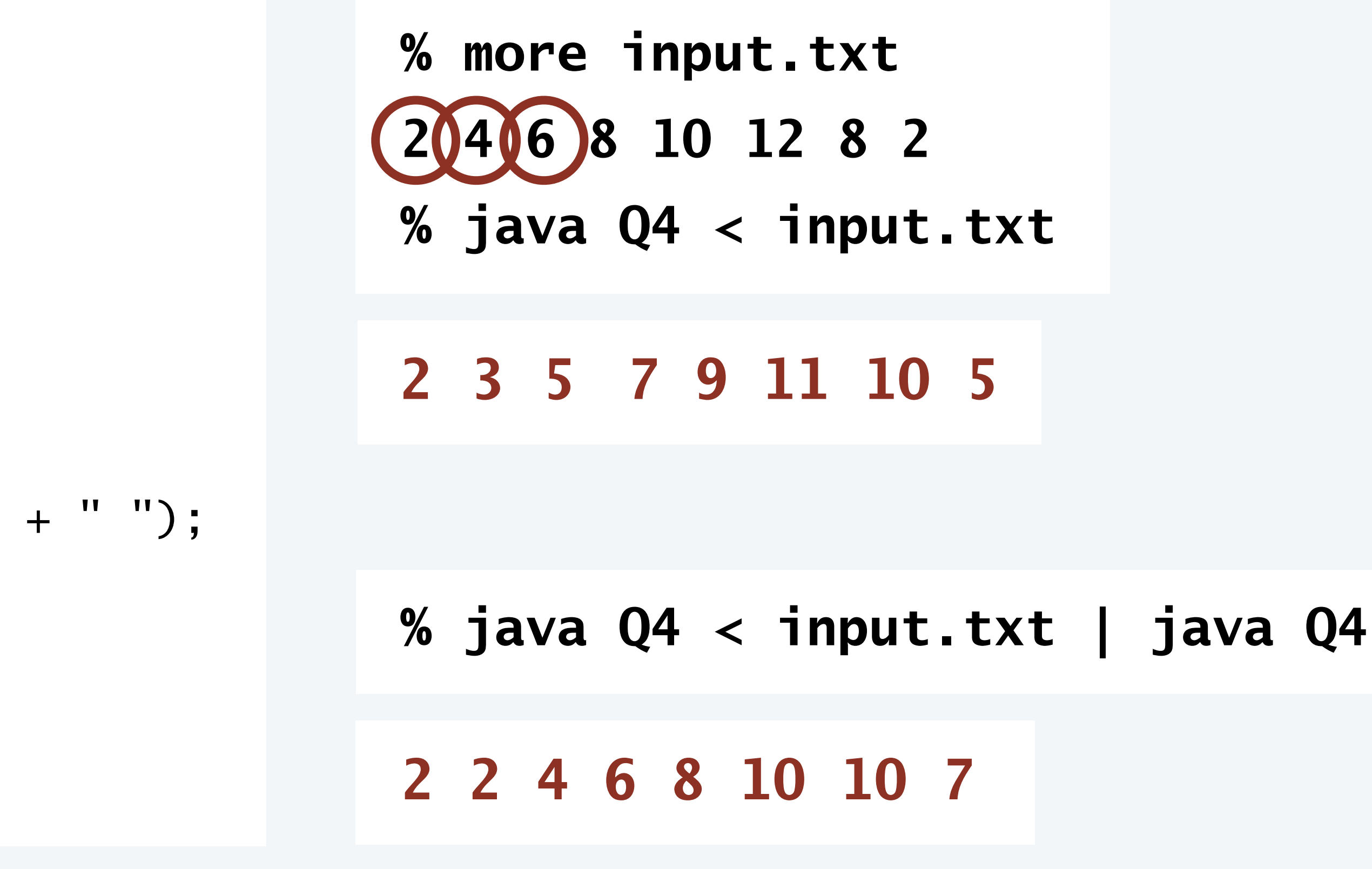

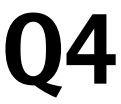

*Note: It prints the first number, then the average of each number and its predecessor.*

## Mark your calendar

15

*Tuesday* **October 9: Practice programming exam**

*Thursday* **October 11: PROGRAMMING EXAM**

*Tuesday* **October 16: Written exam prep (part 2)**

*Thursday* **October 18: WRITTEN EXAM**

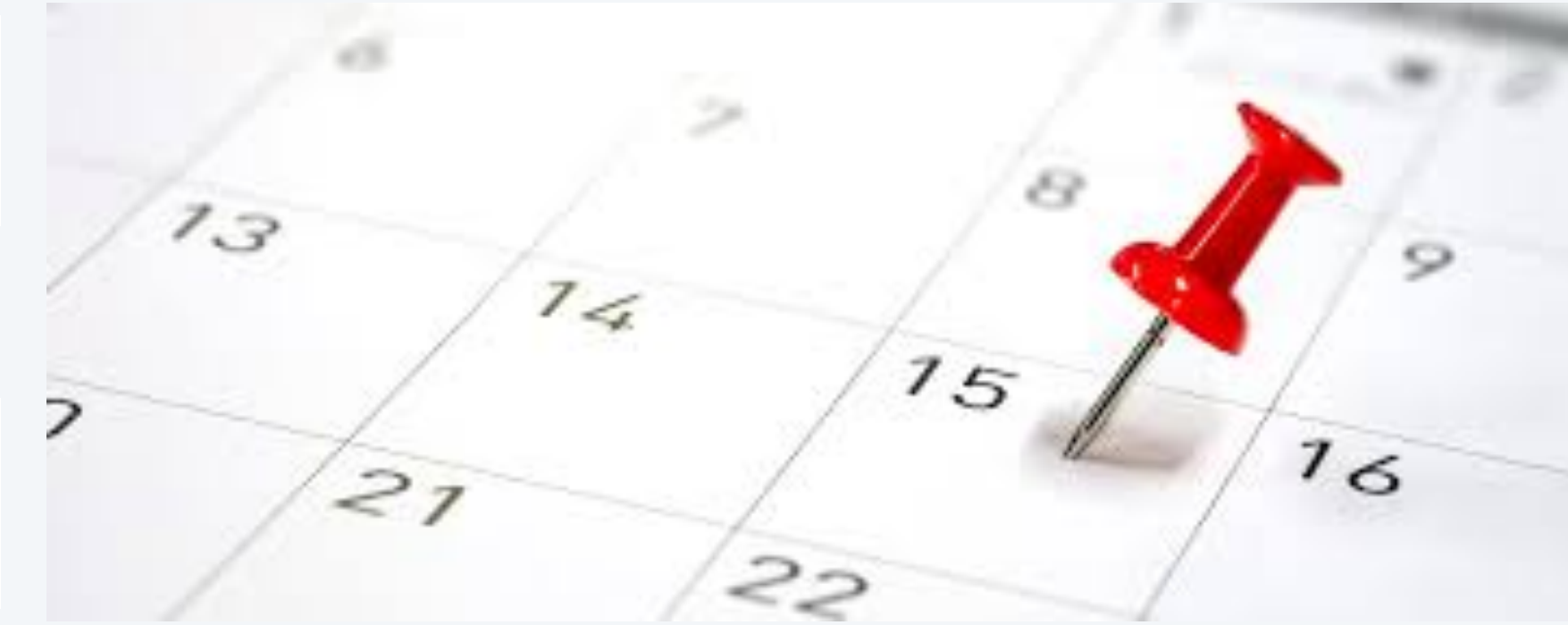

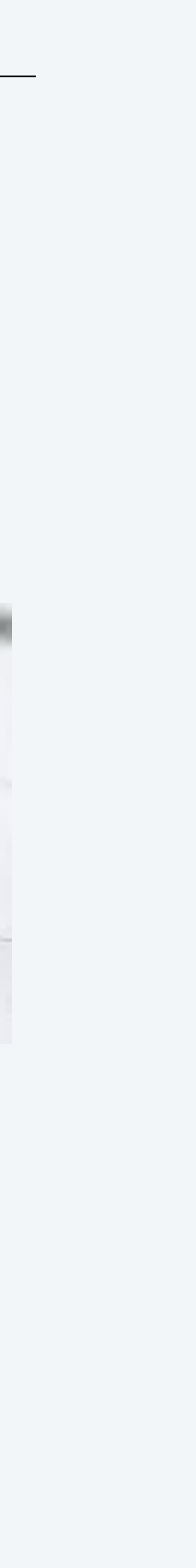